# **TorchTools**

*Release 0.1.5*

**Apr 15, 2021**

## Contents:

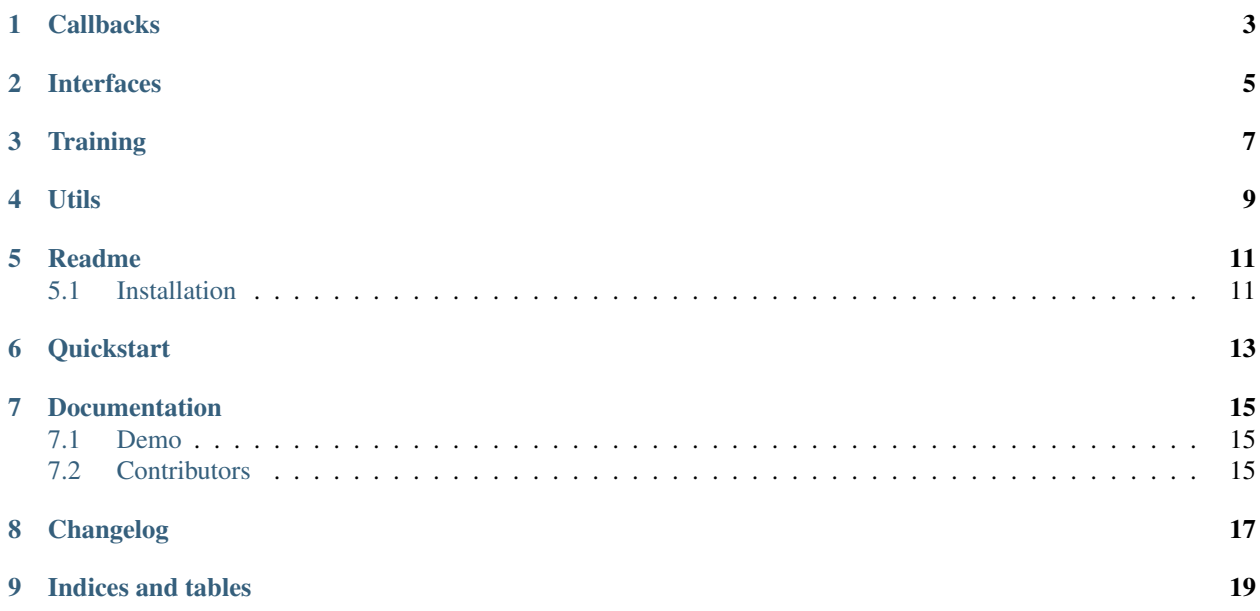

There is a lot of undocumented content! Browse the code.

<span id="page-6-0"></span>**Callbacks** 

<span id="page-8-0"></span>Interfaces

<span id="page-10-0"></span>**Training** 

<span id="page-12-0"></span>Utils

### Readme

<span id="page-14-0"></span>A library of helpers for PyTorch. Michaël Gharbi [<mgharbi@adobe.com>](mailto:mgharbi@adobe.com)

### <span id="page-14-1"></span>**5.1 Installation**

From pip: pip install torch-tools From source: python setup.py install

### **Quickstart**

<span id="page-16-0"></span>To quickly get up and running, use our repo initialization script. In your command line, simple run:

ttools.new

This will prompt you to give a name to your new project, and create the necessary files and folders for you.

#### Documentation

<span id="page-18-0"></span>The documentation webpage can be found *here https://torch-tools.readthedocs.io/en/latest/*

#### <span id="page-18-1"></span>**7.1 Demo**

For a simple demo, look at the MNIST example in *examples/train\_mnist.py*: python examples/train\_mnist.py data out

## <span id="page-18-2"></span>**7.2 Contributors**

Dima Smirnov implemented the tensorboard hooks and callbacks.

Changelog

<span id="page-20-0"></span>No changelog.

## CHAPTER<sup>9</sup>

Indices and tables

- <span id="page-22-0"></span>• genindex
- modindex
- search